# **Name:\_\_\_\_\_\_\_\_\_\_\_\_\_\_\_\_\_\_\_\_\_\_\_\_\_\_\_\_\_\_\_\_\_\_\_\_\_\_\_ Partner: \_\_\_\_\_\_\_\_\_\_\_\_\_\_\_\_\_\_\_\_\_\_\_\_\_\_\_\_\_\_\_\_**

**Python Activity 21: Scope** *Variables have limited visibility inside and outside of functions.*

## **Learning Objectives** Students will be able to: *Content:* • Define **scope** in python. • Identify the scope of **local** and **global** variables. • Predict how scope will impact variable assignment. *Process:* Write code that properly assigns values to local and global variables. **Prior Knowledge** Python concepts: assignment, functions, expressions

#### **Concept Model:**

Observe the following diagram, depicting three dorms. Two of which think of "Mark Hopkins" as referring to Mark Hopkins '1824, President of Williams College 1836-1872. The third dorm, Dorm CS, is full of Computer Science students who think "Mark Hopkins" refers to Professor Mark Hopkins who started working at Williams in 2022:

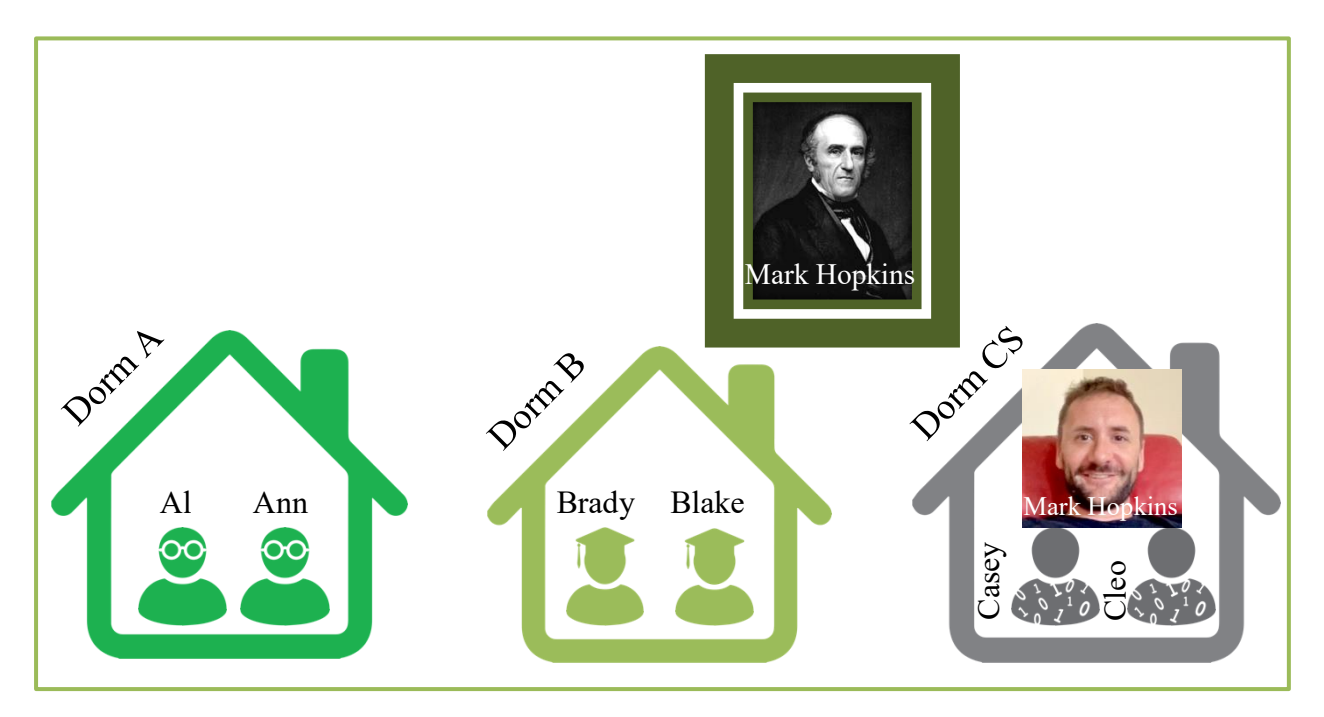

CM1. You overhear a conversation between 2 students, Ann and Cleo. Ann says, "Mark Hopkins was born in 1802." Cleo replies, "Mark Hopkins is a time traveler then!" Briefly explain why Cleo thinks this:

**\_\_\_\_\_\_\_\_\_\_\_\_\_\_\_\_\_\_\_\_\_\_\_\_\_\_\_\_\_\_\_\_\_\_\_\_\_\_\_\_\_\_\_\_\_\_\_\_\_\_\_\_\_\_\_\_\_\_\_\_\_\_\_\_\_\_\_\_\_\_\_**

**\_\_\_\_\_\_\_\_\_\_\_\_\_\_\_\_\_\_\_\_\_\_\_\_\_\_\_\_\_\_\_\_\_\_\_\_\_\_\_\_\_\_\_\_\_\_\_\_\_\_\_\_\_\_\_\_\_\_\_\_\_\_\_\_\_\_\_\_\_\_\_**

Examine the following python snippet that emulates the diagram above:

```
Code Example
mar_hop = 111119 # Mark Hopkins '1824 student ID number
def dorm_a():
     al = 223456 # Al's student ID number
      ann = 287654 # Ann's student ID number
     print(al, ann, mar hop)
def dorm_b():
     brady = 277777 # Brady's student ID number
      blake = 288888 # Blake's student ID number
     print(brady, blake, mar_hop)
def dorm_cs():
      mar_hop = 998877 # Mark Hopkins '2022 student ID number
      casey = 212233 # Casey's student ID number
      cleo = 233444 # Cleo's student ID number
      print(casey, cleo, mar_hop)
```
CM2. If we were to call the function affiliated with Ann's dorm,  $dorm \, a()$ , what do you expect would be printed?

**\_\_\_\_\_\_\_\_\_\_\_\_\_\_\_\_\_\_\_\_\_\_\_\_\_\_\_\_\_\_\_\_\_\_\_\_\_\_\_\_\_\_\_\_\_\_\_\_\_\_\_\_\_\_\_\_\_\_\_\_\_**

 $\mathcal{L} = \{ \mathcal{L} \mathcal{L} \$ 

If we were to call the function affiliated with Cleo's dorm, dorm\_cs(), what do you expect would be printed?

How might the printed values for the variable ma $r$  hop differ (do they?)? Why/not?

**\_\_\_\_\_\_\_\_\_\_\_\_\_\_\_\_\_\_\_\_\_\_\_\_\_\_\_\_\_\_\_\_\_\_\_\_\_\_\_\_\_\_\_\_\_\_\_\_\_\_\_\_\_\_\_\_\_\_\_\_\_\_\_\_\_\_\_\_\_\_\_**

**\_\_\_\_\_\_\_\_\_\_\_\_\_\_\_\_\_\_\_\_\_\_\_\_\_\_\_\_\_\_\_\_\_\_\_\_\_\_\_\_\_\_\_\_\_\_\_\_\_\_\_\_\_\_\_\_\_\_\_\_\_\_\_\_\_\_\_\_\_\_\_**

 $\mathcal{L}_\mathcal{L} = \{ \mathcal{L}_\mathcal{L} = \{ \mathcal{L}_\mathcal{L} = \{ \mathcal{L}_\mathcal{L} = \{ \mathcal{L}_\mathcal{L} = \{ \mathcal{L}_\mathcal{L} = \{ \mathcal{L}_\mathcal{L} = \{ \mathcal{L}_\mathcal{L} = \{ \mathcal{L}_\mathcal{L} = \{ \mathcal{L}_\mathcal{L} = \{ \mathcal{L}_\mathcal{L} = \{ \mathcal{L}_\mathcal{L} = \{ \mathcal{L}_\mathcal{L} = \{ \mathcal{L}_\mathcal{L} = \{ \mathcal{L}_\mathcal{$ 

**\_\_\_\_\_\_\_\_\_\_\_\_\_\_\_\_\_\_\_\_\_\_\_\_\_\_\_\_\_\_\_\_\_\_\_\_\_\_\_\_\_\_\_\_\_\_\_\_\_\_\_\_\_\_\_\_\_\_\_\_\_\_\_\_\_\_\_\_\_\_\_**

CM3. If we were to add the print statement  $\text{print}(\text{ann})$  to the bottom of the dorm  $b()$  and dorm\_cs() functions, what do you predict will happen when we call these two functions?

> **FYI:** The mapping of variable/function/object names to objects is limited in **scope**. Functions and classes all generate independent **frames** where these mappings are stored. This creates objects that can be seen in one frame, but not another.

#### **Critical Thinking Questions:**

1. Examine the following code below:

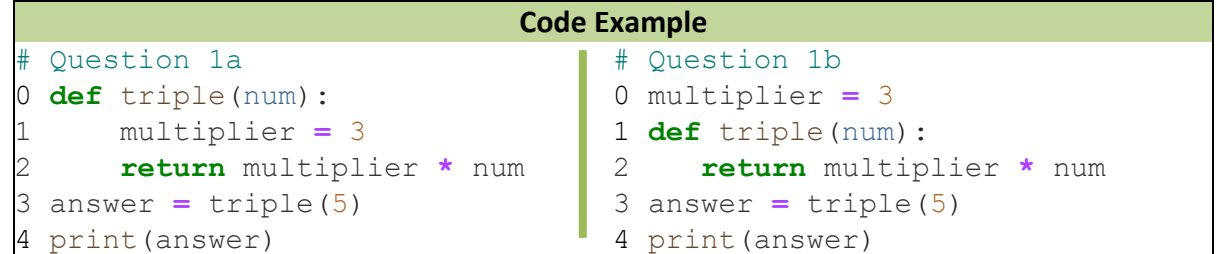

- a. Where does the assignment for the multiplier variable appear in the above code for Question 1a?
	- (i) **before** the function header (iii) **after** function body, before function call
	- (ii) **in** the function body (iv) **after** function body, after function call

What might the above code for Question 1a print to terminal?

- b. Where does the assignment for the multiplier variable appear in the above code for Question 1b?
	- (i) **before** the function header (iii) **after** function body, before function call
	-
	- (ii) **in** the function body (iv) **after** function body, after function call

What might the above code for Question 1b print to terminal?

```
Code Example
# Question 1c # Question 1d
0 def triple(num): 0 def triple(num):
    1 return multiplier * num 1 return multiplier * num 
2 multiplier = 3 2 answer = triple(5)
3 answer = triple(5) 3 multiplier = 3
 4 print(answer) 4 print(answer)
```
c. Where does the assignment for the multiplier variable appear in the above code for Question 1c?

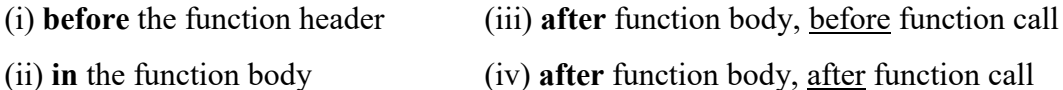

- What might the above code for Question 1c print to terminal?
- d. Where does the assignment for the multiplier variable appear in the above code for Question 1d?
	- (i) **before** the function header (iii) **after** function body, before function call
	- (ii) **in** the function body (iv) **after** function body, after function call

What might the above code for Question 1d print to terminal?

**O e.** Only one of the above code examples results in a "NameError: name 'multiplier'

 $\mathcal{L}_\mathcal{L} = \{ \mathcal{L}_\mathcal{L} = \{ \mathcal{L}_\mathcal{L} = \{ \mathcal{L}_\mathcal{L} = \{ \mathcal{L}_\mathcal{L} = \{ \mathcal{L}_\mathcal{L} = \{ \mathcal{L}_\mathcal{L} = \{ \mathcal{L}_\mathcal{L} = \{ \mathcal{L}_\mathcal{L} = \{ \mathcal{L}_\mathcal{L} = \{ \mathcal{L}_\mathcal{L} = \{ \mathcal{L}_\mathcal{L} = \{ \mathcal{L}_\mathcal{L} = \{ \mathcal{L}_\mathcal{L} = \{ \mathcal{L}_\mathcal{$ 

**\_\_\_\_\_\_\_\_\_\_\_\_\_\_\_\_\_\_\_\_\_\_\_\_\_\_\_\_\_\_\_\_\_\_\_\_\_\_\_\_\_\_\_\_\_\_\_\_\_\_\_\_\_\_\_\_\_\_\_\_\_\_\_\_\_\_\_\_\_\_\_**

is not defined" error. Which example *might* that be, and why?

### **Concept Model:**

Observe your instructor describing how the **Function Frame Model** works. Below are provided a summary and a few snapshots of the illustrations:

By default, python reads code one line at a time, starting from line 0. At first, when variables are assigned, their values are stored in the **global frame**. Function definitions are treated like a single line of code. A def statement does not call the function, it just defines it. Effectively, it assigns the name of the function to a blueprint for computing the function. **Global Frame Global Frame**  $\begin{array}{ll}\n 0 & \text{multiplier} = 3 \\
 \hline\n 1 & \text{def triple(num)}:\n \end{array}$ multiplier : 3  $0$  multiplier = 3 multiplier : 3 def iple(num): triple : 屈  $return$  multiplier  $*$  num return multiplier \* num answer  $\overline{2}$ answer =  $triple(5)$  $=$  triple(5) 3 print(answer) 3 print(answer) To execute an assignment statement, python first computes the value of its right-hand side. When a function is called, a new frame is created to record the variables used by that function. First the values of the argument variables are recorded in the **call frame**. Then, the lines of the function are executed in order. To look up the value of a variable, first python looks in the call frame. If the variable isn't found in the call frame, then python looks in the **parent frame** (the

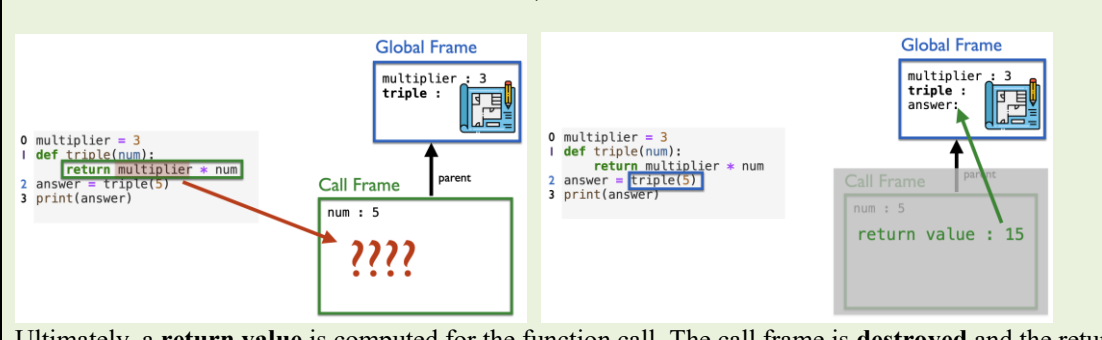

Ultimately, a **return value** is computed for the function call. The call frame is **destroyed** and the return value of the function call is assigned to the variable on the lefthand side of the assignment operator in the global frame.

## **Critical Thinking Questions:**

2. Examine the following code below:

frame we were in when the function was defined).

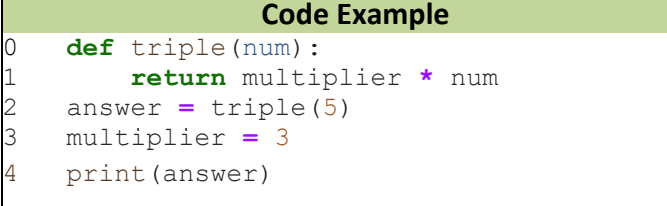

a. What is recorded in the **global frame** after line 1 is initially seen by python?

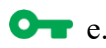

- b. What happens to the frames at line 2?
- c. What value is recorded for multiplier when triple(..) is called on line 2?

 $\mathcal{L}_\text{max} = \frac{1}{2} \sum_{i=1}^n \mathcal{L}_\text{max} = \frac{1}{2} \sum_{i=1}^n \mathcal{L}_\text{max} = \frac{1}{2} \sum_{i=1}^n \mathcal{L}_\text{max} = \frac{1}{2} \sum_{i=1}^n \mathcal{L}_\text{max} = \frac{1}{2} \sum_{i=1}^n \mathcal{L}_\text{max} = \frac{1}{2} \sum_{i=1}^n \mathcal{L}_\text{max} = \frac{1}{2} \sum_{i=1}^n \mathcal{L}_\text{max} = \frac{1}{2} \sum_{i=$ 

 $\mathcal{L}_\text{max} = \frac{1}{2} \sum_{i=1}^n \mathcal{L}_\text{max} = \frac{1}{2} \sum_{i=1}^n \mathcal{L}_\text{max} = \frac{1}{2} \sum_{i=1}^n \mathcal{L}_\text{max} = \frac{1}{2} \sum_{i=1}^n \mathcal{L}_\text{max} = \frac{1}{2} \sum_{i=1}^n \mathcal{L}_\text{max} = \frac{1}{2} \sum_{i=1}^n \mathcal{L}_\text{max} = \frac{1}{2} \sum_{i=1}^n \mathcal{L}_\text{max} = \frac{1}{2} \sum_{i=$ 

 $\mathcal{L}_\text{max} = \frac{1}{2} \sum_{i=1}^n \mathcal{L}_\text{max} = \frac{1}{2} \sum_{i=1}^n \mathcal{L}_\text{max} = \frac{1}{2} \sum_{i=1}^n \mathcal{L}_\text{max} = \frac{1}{2} \sum_{i=1}^n \mathcal{L}_\text{max} = \frac{1}{2} \sum_{i=1}^n \mathcal{L}_\text{max} = \frac{1}{2} \sum_{i=1}^n \mathcal{L}_\text{max} = \frac{1}{2} \sum_{i=1}^n \mathcal{L}_\text{max} = \frac{1}{2} \sum_{i=$ 

- d. What might happen when we run this code?
- 3. Examine the following code below:

```
Code Example
 multiplier = 3
 def mystery(num):
     return multiplier * num
 multiplier = 2
 answer = mystery(5)
 print(answer)
```
- a. What is printed to the computer screen in the above example?
- $\mathbf{b}$ . Why?
- 4. Examine the following code below:

```
Code Example
 list = 2468
list str = list("whodoweappreciate")
 print(list, list_str)
```
- a. What is printed to the computer screen in the above example?
- $b.$  Why?
- 5. Examine the following code below:

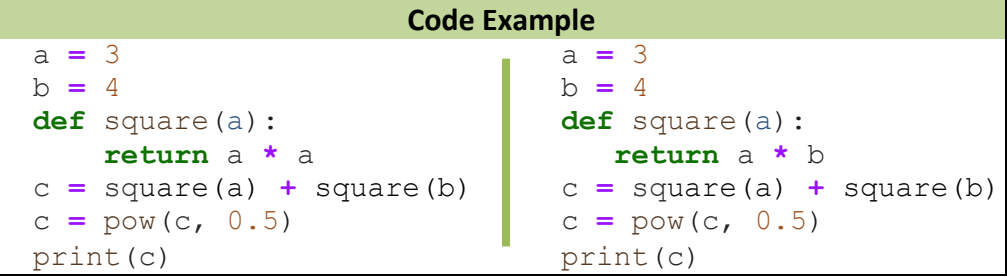

- a. What is printed to the computer screen in the left example?
- b. Why?  $\Box$
- c. How do the left and right examples differ?
- d. How will these two changes impact the output displayed to the computer?